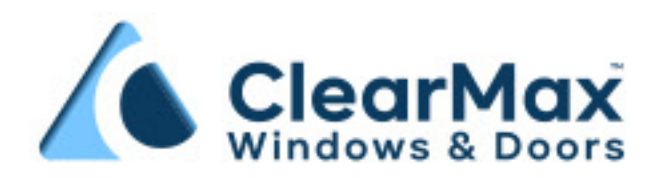

# **ClearMax®** Partners Program

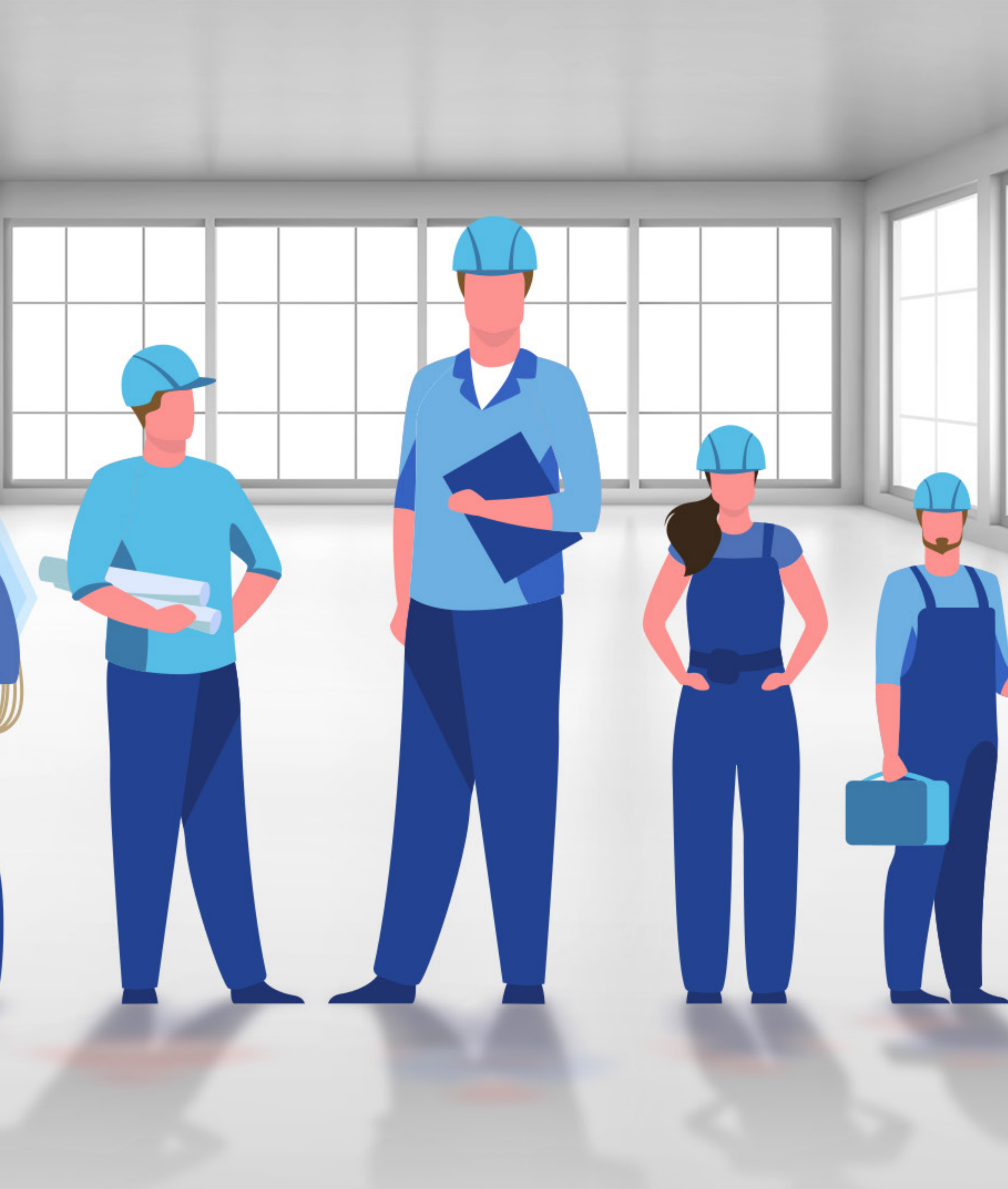

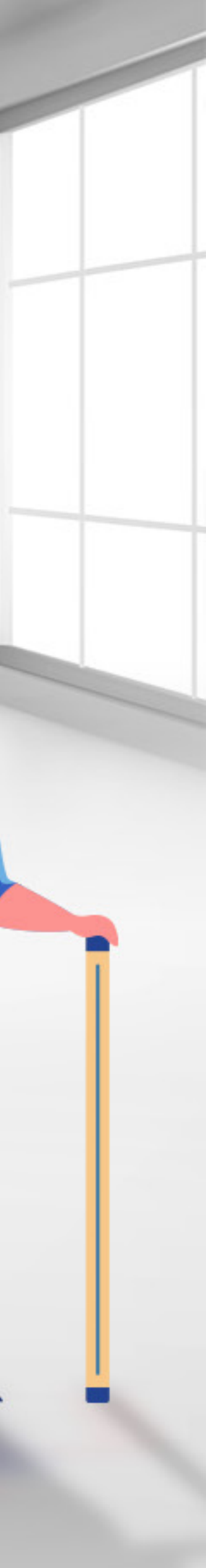

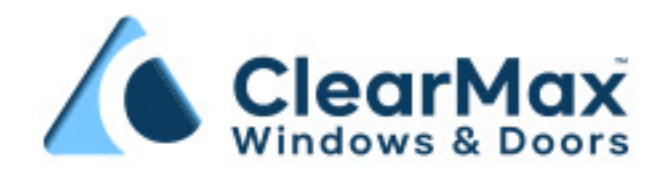

## **Partner Criteria**

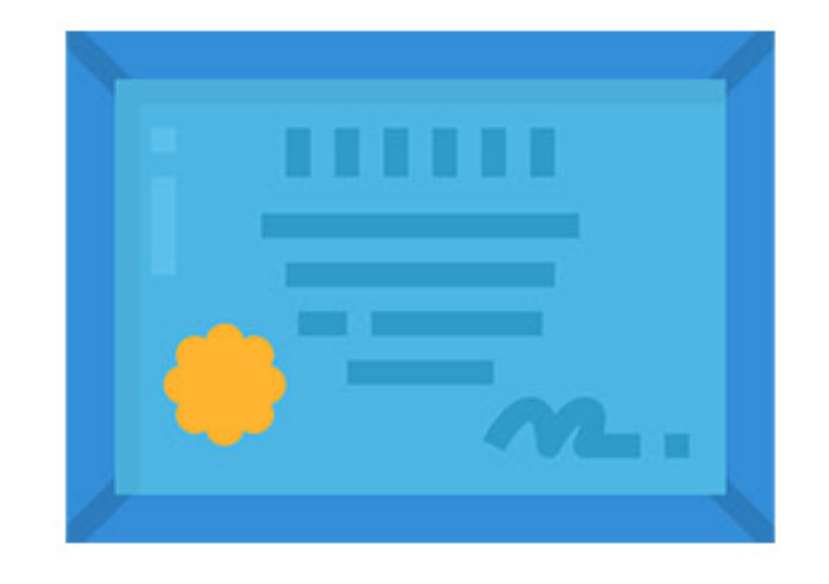

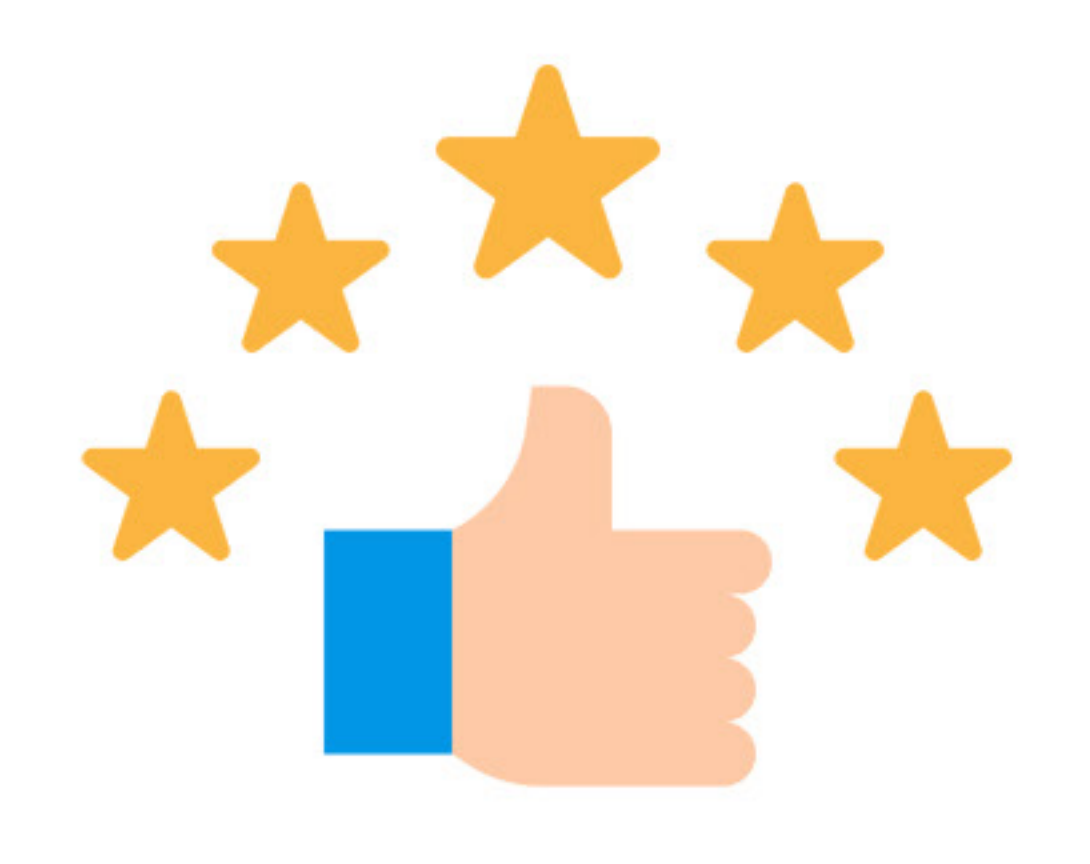

Licensed, bonded & insured

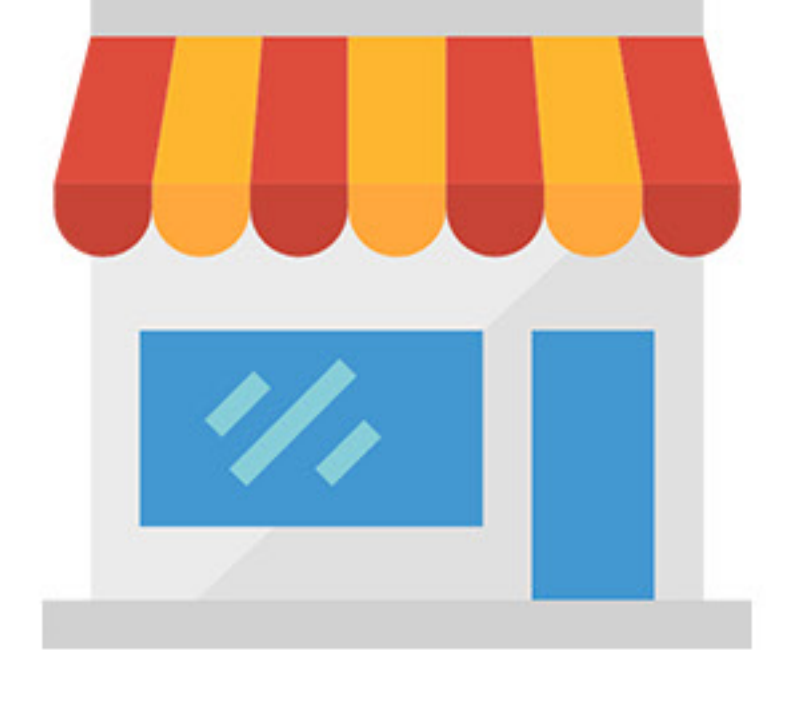

 $4.5 - 5$  stars rated

Physical location

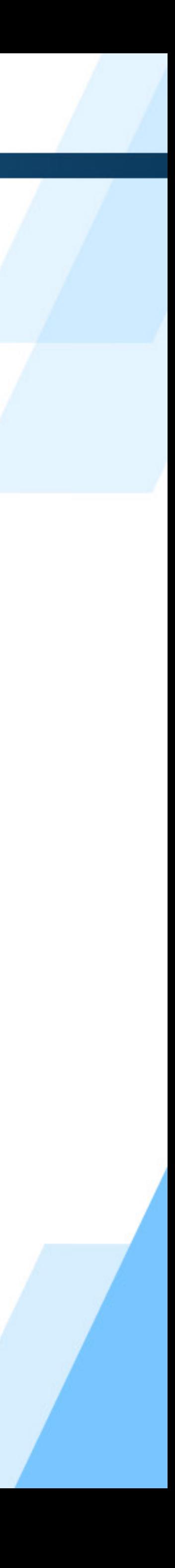

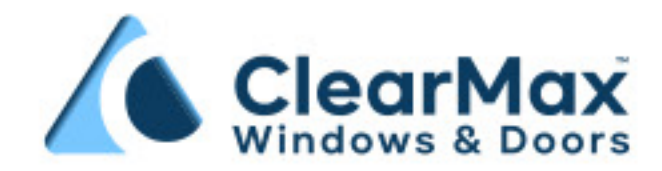

. Window Style: 2 Lite Slider, 3 lite Slider, Single Hung, Picture, Casement, Awning

- . Energy Efficiency: Vinyl, LowE, Double pane, Argon Gas
- · Glass: Laminate, Tempered, Obscured
- · Grids: Colonial, Perimeter, Flat Sculptured 1"
- Frame: Retrofit, New construction
- . Max of 15 day lead time
- $\cdot$  Size range 10" 72"
- **. Lifetime Warranty**

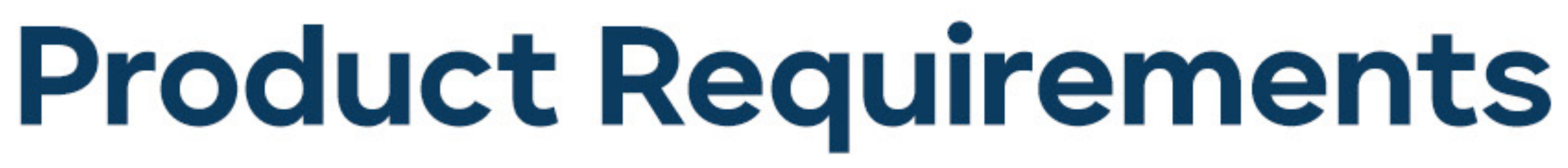

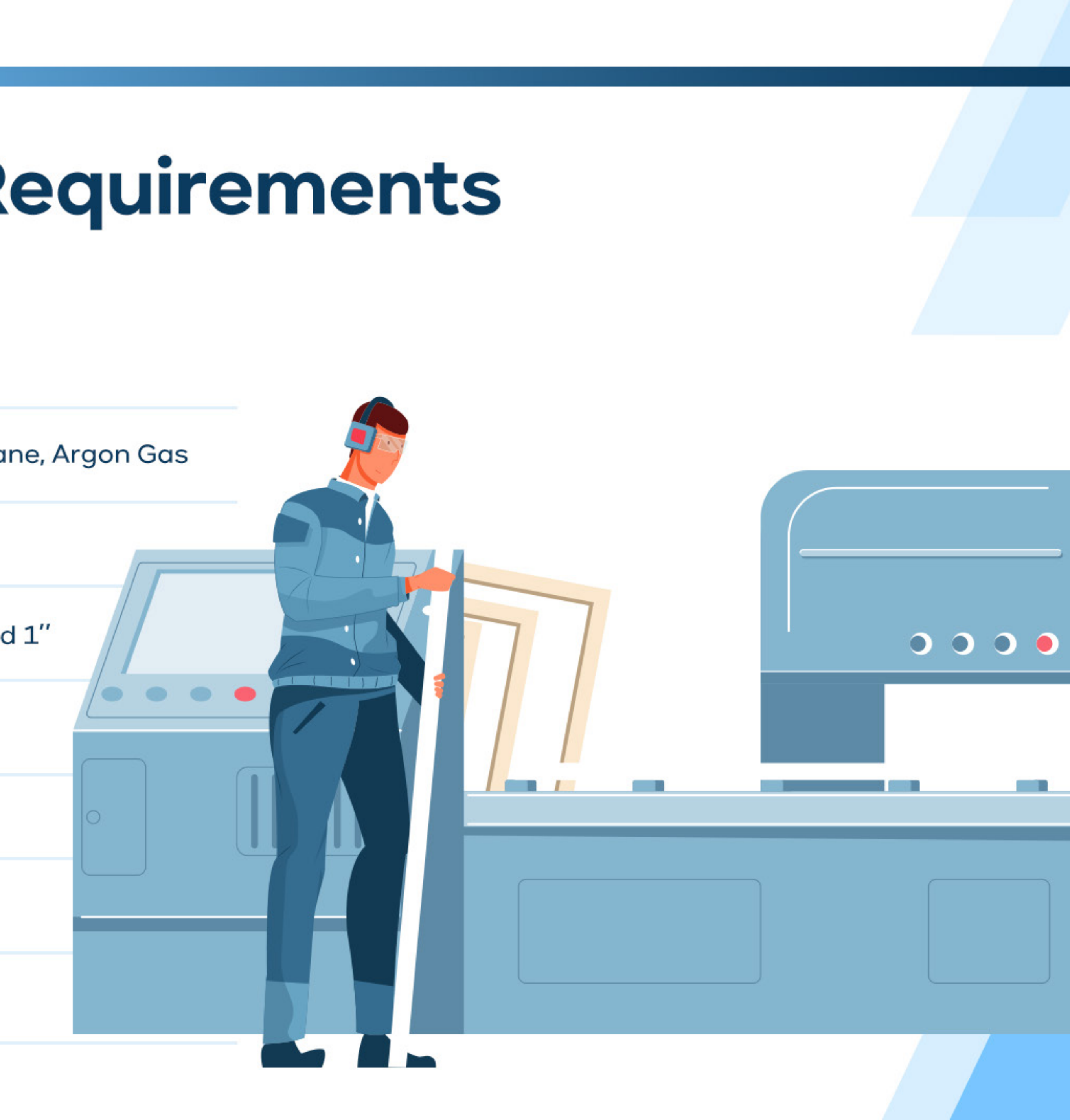

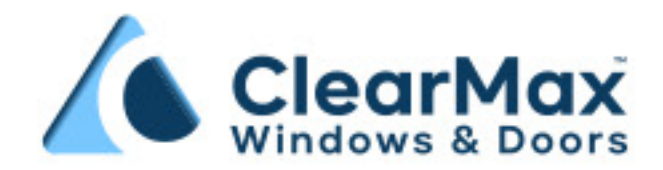

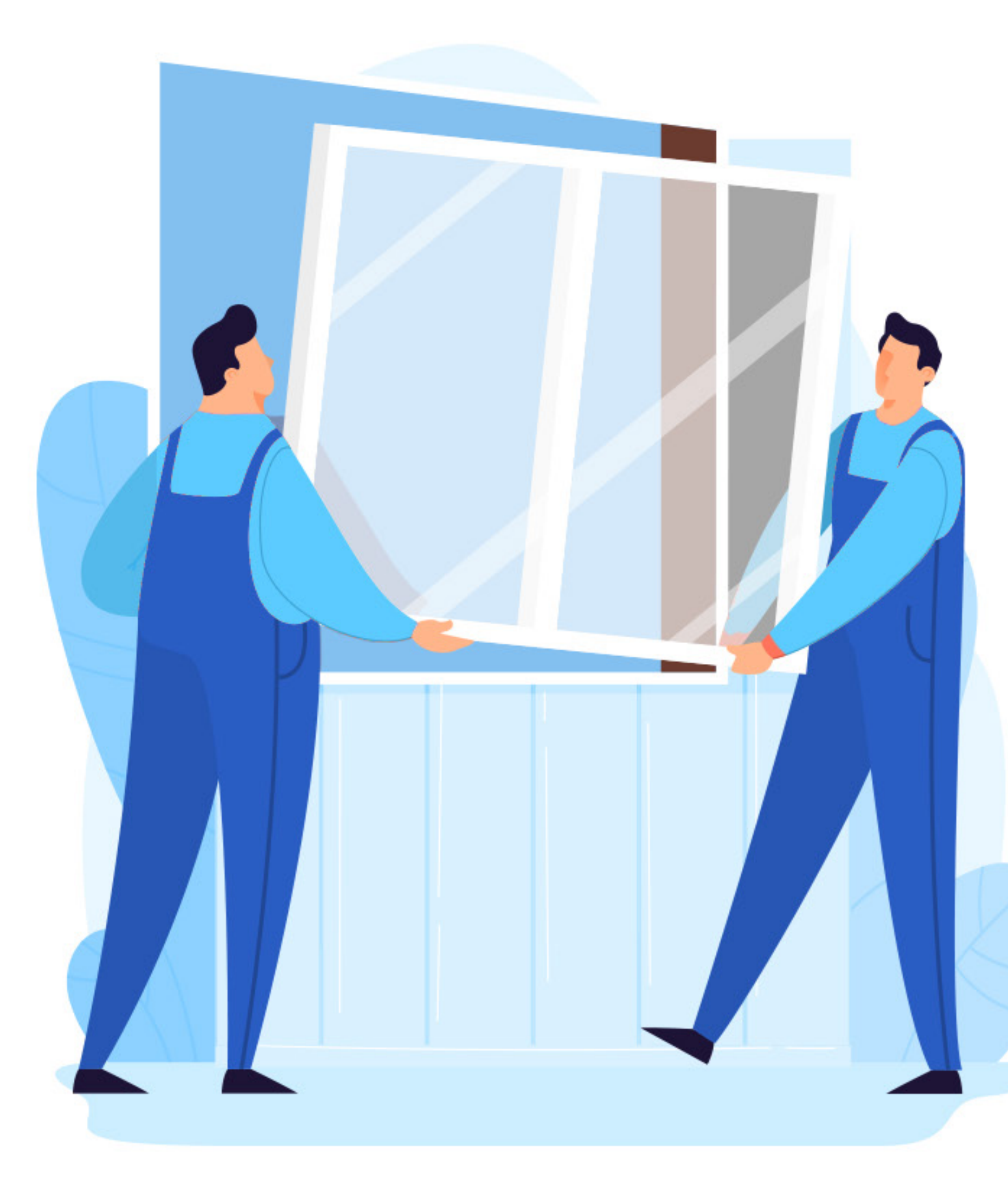

### **Fulfillment Requirements**

• Dedicated warehouse space for order pickup

**. Local order delivery** within 30 mile radius

• Fulfillment failure entails customer for full refund

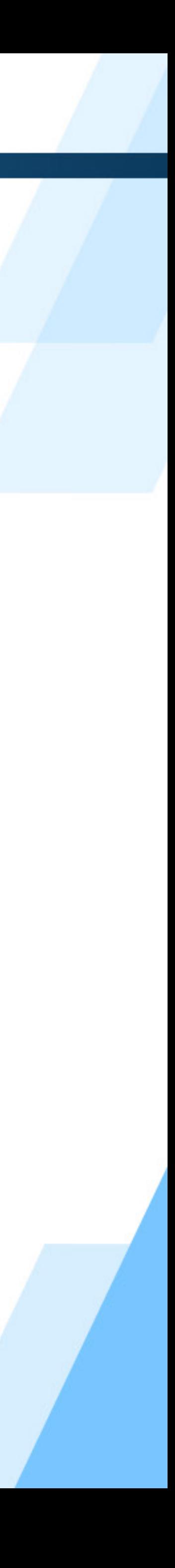

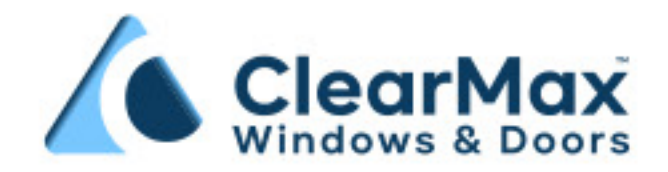

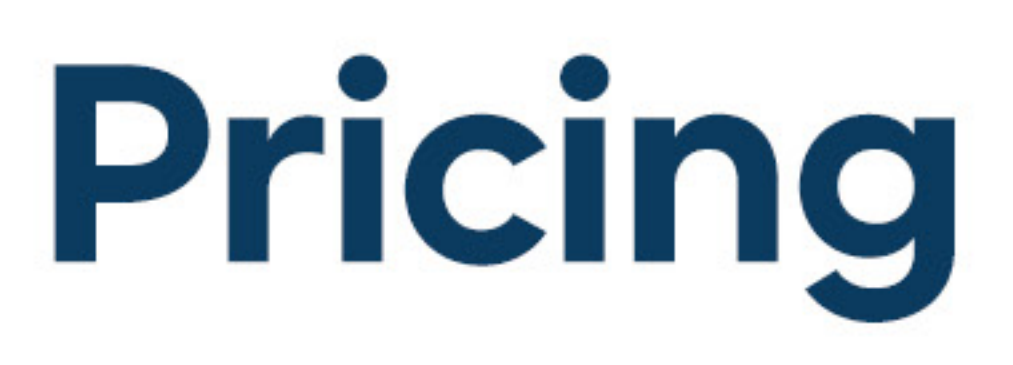

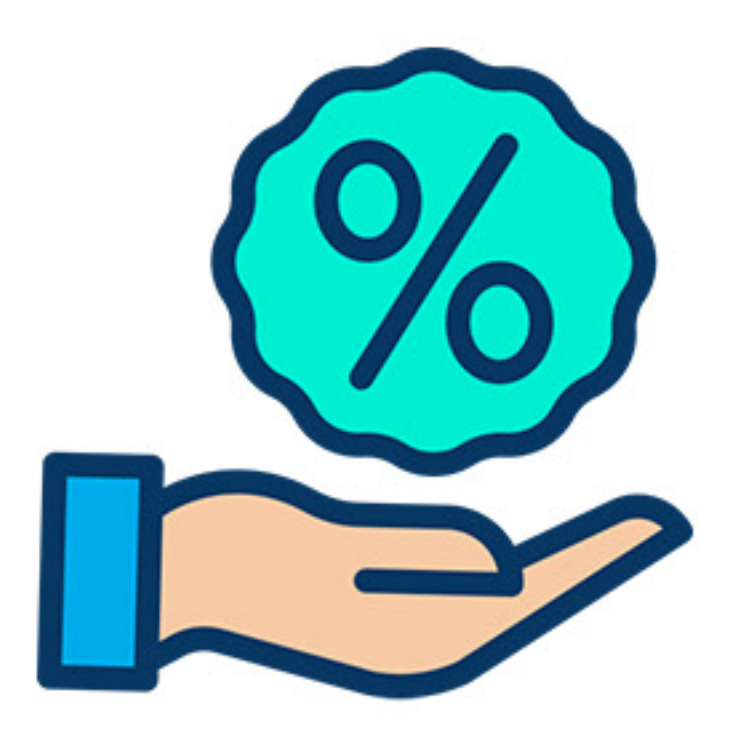

**Profit share** of sale price 10% See pricing

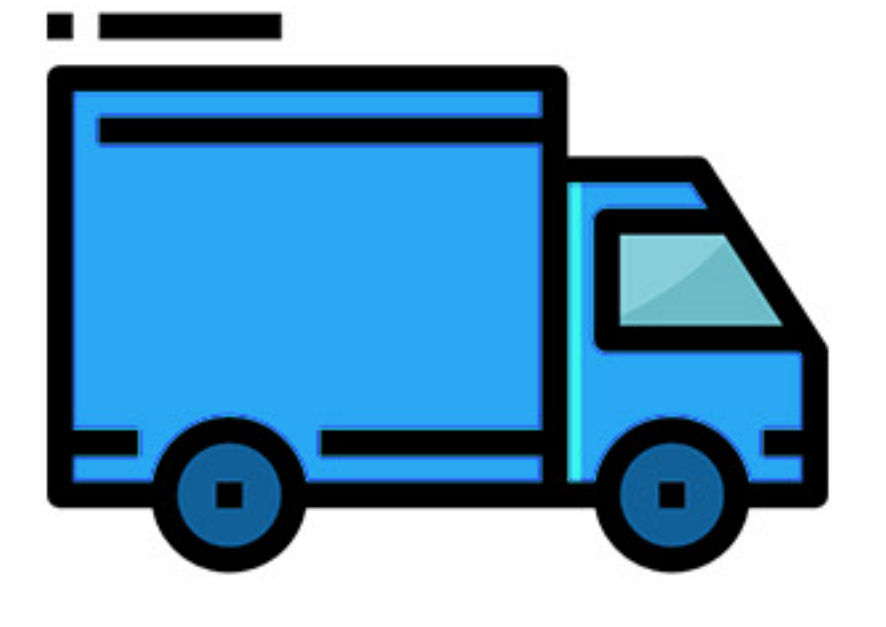

**Flat rate** order delivery **C100** 

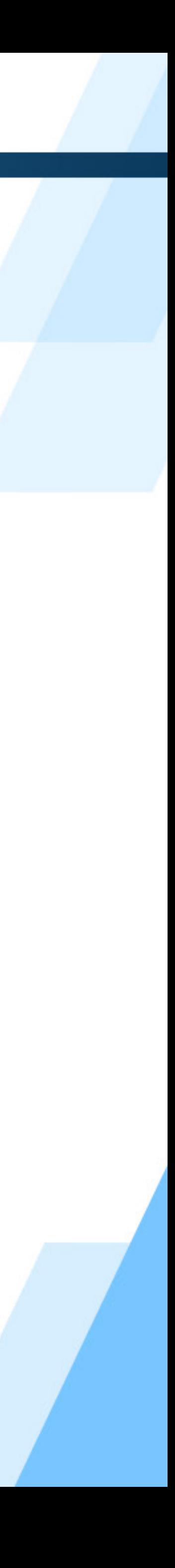

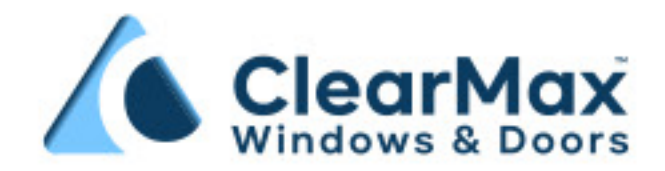

## **Order Fulfillment Process**

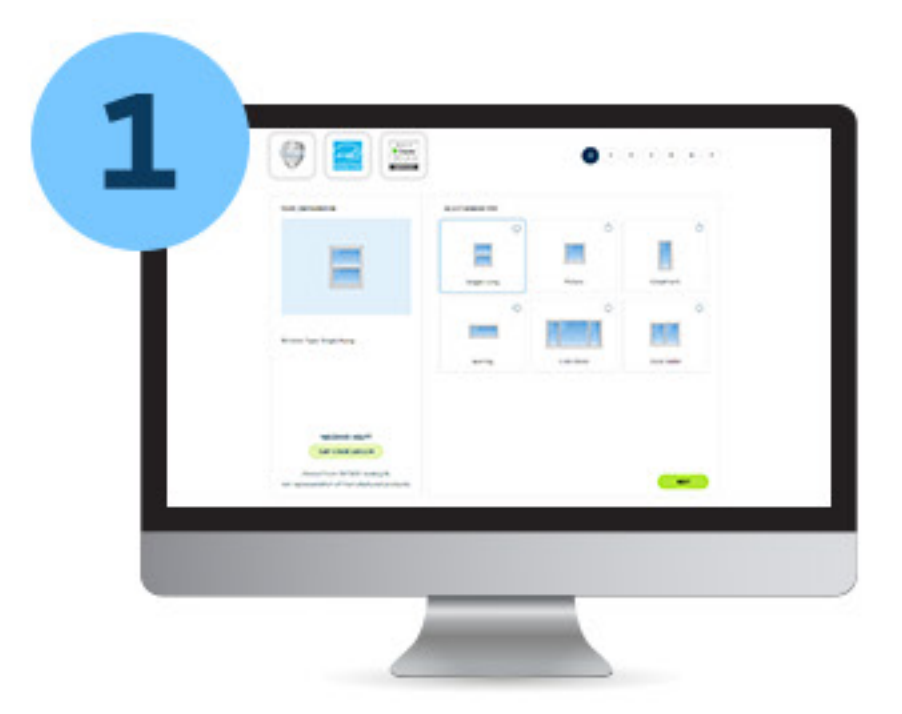

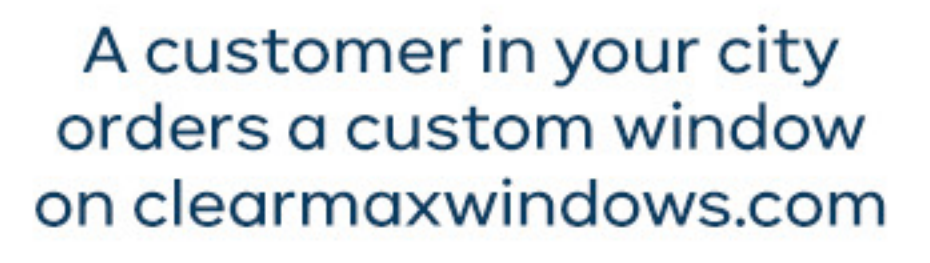

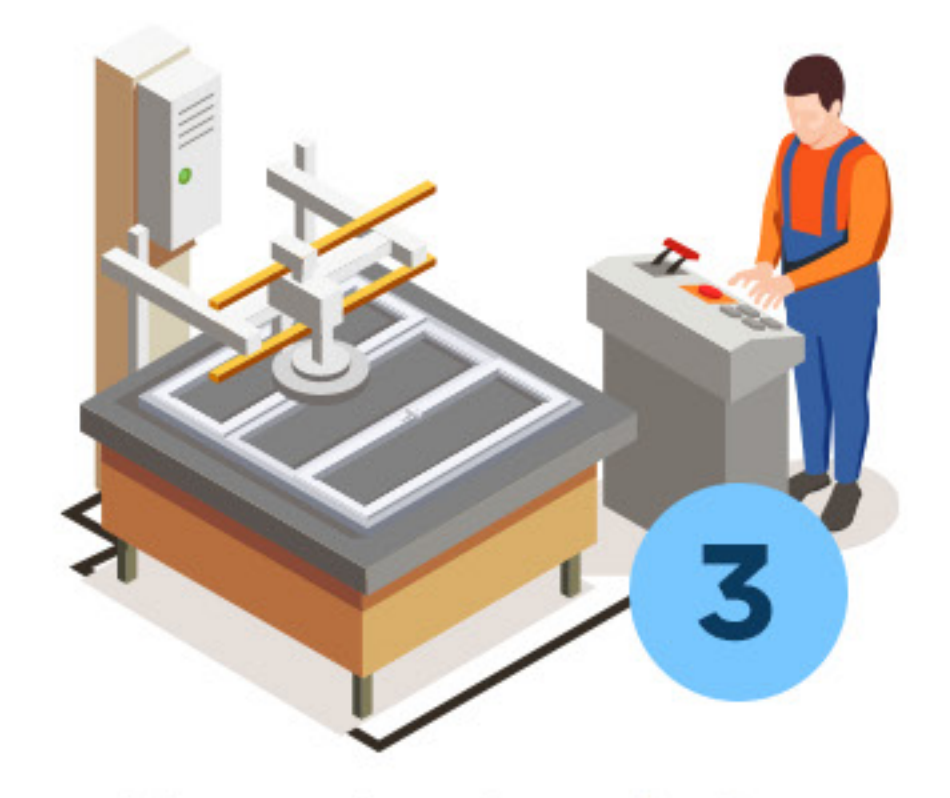

You order the window from a local and pre-approved manufacturer

 $\mathbf{2}$ ClearMax<sup>™</sup> notifies you of the new order and fulfillment requirements

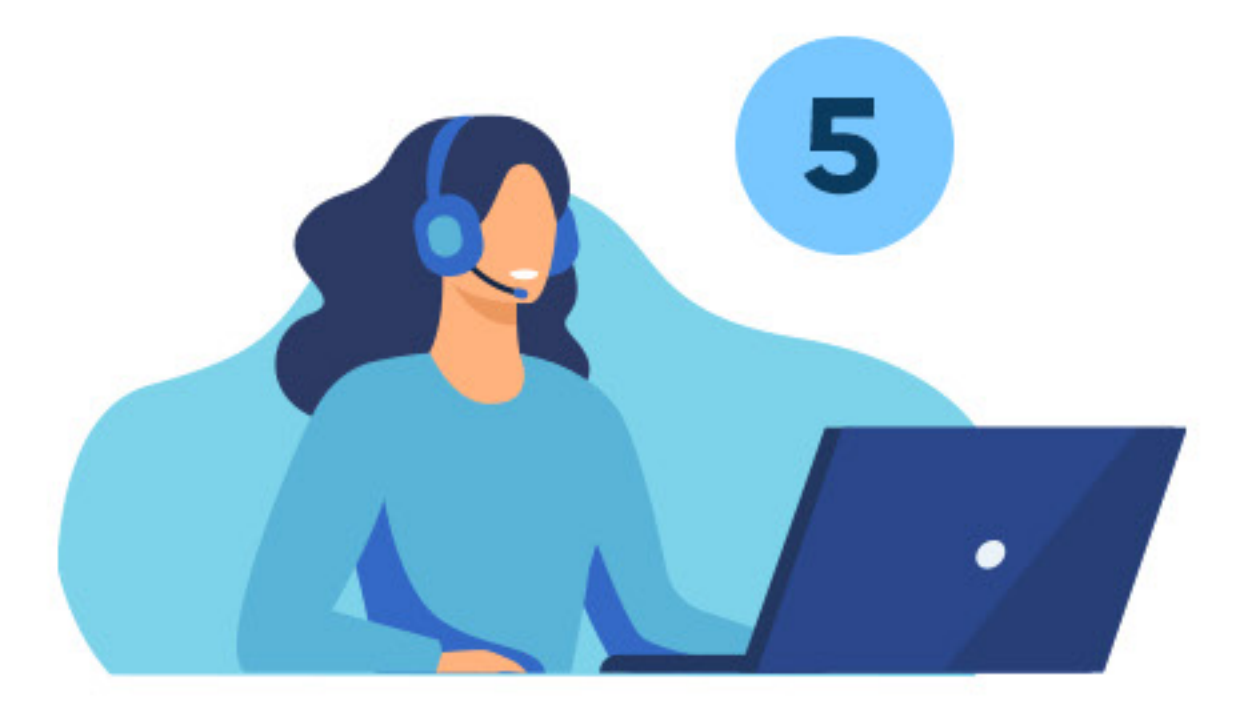

Once order is fulfilled, we share our profits

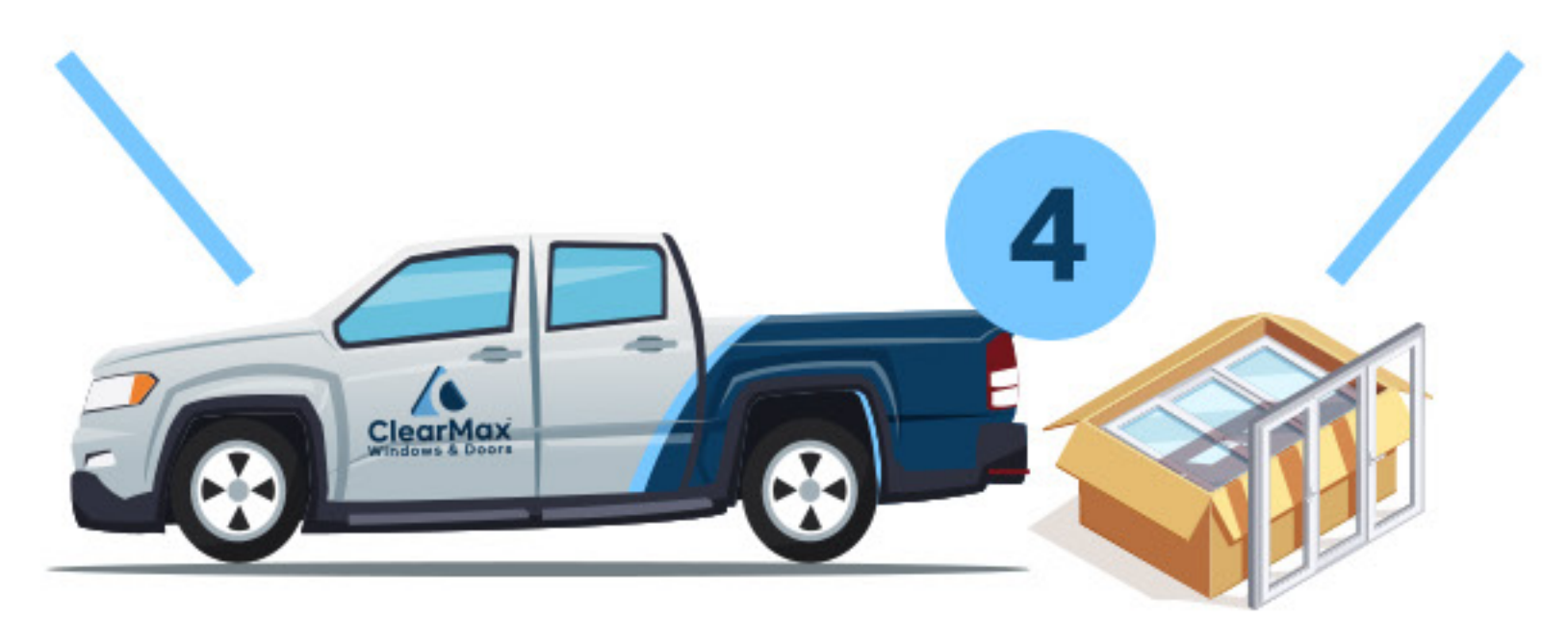

Once the windows are ready for pickup or delivery, you will notify us and we communicate with the client

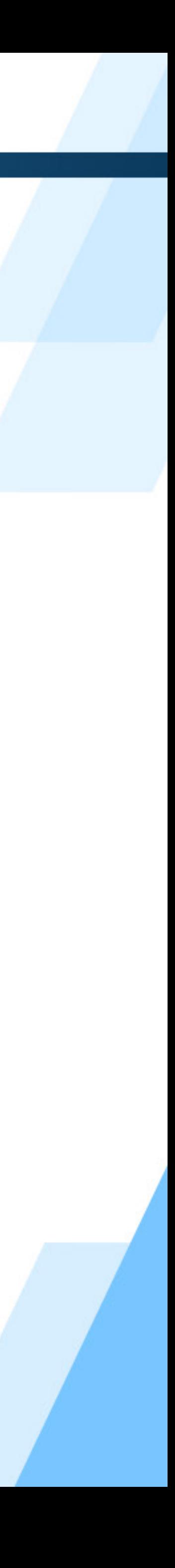

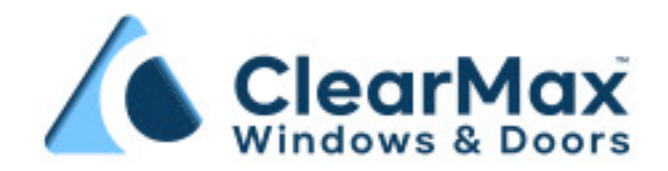

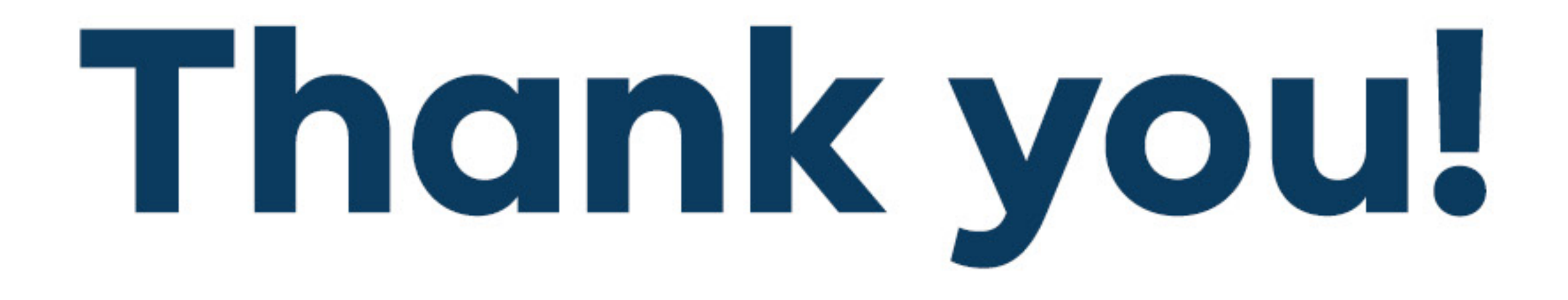

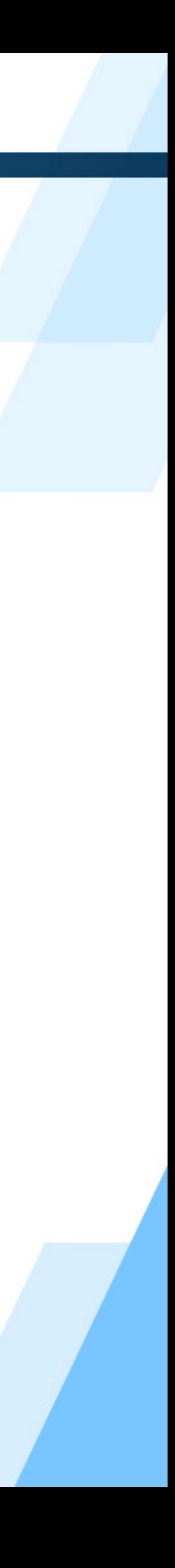